# LECTURE8 CONTEXT MANAGERS

MCS 275 Spring 2023 David Dumas

#### LECTURE 8: CONTEXT MANAGERS

Reminders and announcements:

- Project 1 due Fri Feb 10 at 6pm central.
- Project 1 autograder will open soon.
- Homework 4 will be posted Thursday night.

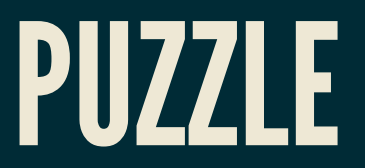

#### What's the output?

```
A = 2B = [3, 4, 5]\overline{C} = [5, 6, 7]def f():
    A = 7B[0] = 7C = [7, 7, 7]f()print(A)
print(B[0])
print(C[0])
```
#### PUZZLE

#### What's the output?

 $A = 2$  $B = [3, 4, 5]$  $C = [5, 6, 7]$ **def f**():  $A = 7$  # new local A  $\mathsf{B}[\mathsf{0}] = 7$  # B. setitem  $(0,7)$  on global B  $C = [7, 7, 7]$  # new local C f()  $print(A)$  # 2 (unchanged)  $print(B[0]) # 7$  (same B, new item at index 0)  $print(C[0]) # 5$  (unchanged)

#### MARKDOWN

Text cells (Colab) or markdown cells (Jupyter) contain formatted text. When editing, formatting is specified with a language called Markdown.

**# Heading level 1 ## Heading level 2 ### Heading level 3**

\* Bullet list item \* Another bullet list item

1. Numbered list item 1. Another numbered list item

Links: [text to display](https://example.com)

### COMMONPATTERN

#### Acquire, use, and free a resource.

```
x = resource() # open file, connect to database, ...
```

```
x.action()
x.action2(y,z)
if x. status() == w: ...
```
x.close() # or "release" or "delete"

### EXAMPLE: FILE I/O

```
# ACQUIRE
fp = open("data.txt", "w", encoding="UTF-8")# USE
for s in L:
     \overline{fp}.\overline{write(s+''\setminus n'')}# RELEASE
fp.close()
```
### POSSIBLE BUG

Is the resource always freed? What if an exception is raised?

All files are closed when a program exits, but open files are a limited resource.

#### Will this function always close the file?

```
def file_contains_walrus(fn):
     """Return True if "walrus" is a line of file `fn`"""
    fileobj = open(fn, "r", encoding="UTE-8") for line in fileobj:
         if line.strip() == "walrus":
             fileobj.close()
             return True
     return False
```
- Currently, in CPython (the usual interpreter): **Yes.** In CPython, local variables are deleted as soon as a function returns. Deleting a file object closes the file.
- But this isn't a language guarantee!

#### ANOTHER WAY

Use **with** block to ensure automatic file closing.

```
with open("data.txt","w",encoding="UTF-8") as fileobj:
     fileobj.write(...)
     fileobj.write(...)
     # other write operations...
print("At this point, the file is already closed")
```
Extra bonus: you can see exactly what part of the program needs the open file.

#### CLEANUP GUARANTEE

A file opened using a with block will be closed as soon as execution leaves the block, *even if an exception is raised*.

#### RECOMMENDATION

- Always open files using with, and make the body as short as possible.
- Think of files like refrigerators: Open them for the shortest time possible.

### INOTHERLANGUAGES

Other OO languages often recommend RAII: **R**esource **A**cquisition **i**s **I**nstantiation.

Making an instance of a class acquires a resource, which is held for the lifetime of the object.

The resource is then freed by the class destructor when the object is deleted.

# PYTHON OBJECT LIFETIME

Python deletes objects you can no longer access (*garbage collection*) but:

- No promises about exactly when
- No guarantee any function (destructor) gets called as part of deletion
- Manual deletion is discouraged

Thus Python's with blocks are a substitute for RAII.

# CONTEXT MANAGERS

Any object whose class is a **context manager** can be used in a with-block.

A context manager is a class with special methods:

- \_enter\_to perform setup
- exit to perform cleanup

# EXAMPLES

Context managers are appropriate for:

- Network connections
- Database connections
- Locks
- Any limited or exclusive access right
- Temporary setup or changes that must be reverted

# CONTEXT MANAGER PROTOCOL

- \_enter\_(self):
	- **Performs setup**
	- Return value is assigned to the name after as in with statement.
- \_\_exit\_\_(self,exc\_type,exc,tb):
	- **Performs cleanup.**
	- **The arguments describe any exception that** happened in the with block.
- Expect each method to be called exactly once.

# BUILT-INCONTEXT MANAGERS

Some examples (listed as *class - resource*)

- open Open file
- threading. Lock Thread-exclusive right
- urllib.request.urlopen HTTP connection
- tempfile.TemporaryFile Temporary file (deleted after use)

#### REFERENCES

- Python [documentation](https://docs.python.org/3/library/stdtypes.html#typecontextmanager) on Context Manager types $\bullet$
- *Lutz* discusses context managers in Chapter 34. This is a long chapter covering several  $\bullet$ other topics. Look for the heading **with/as Context Managers**. In the print edition, it beings on page 1114.

#### **REVISION HISTORY**

- 2022-01-31 Last year's lecture on this topic finalized  $\bullet$
- 2023-01-30 Updated version for spring 2023  $\bullet$